### **ORDIN Nr. 3770/2015 din 23 decembrie 2015**

## **pentru aprobarea Procedurii de furnizare de informaţii conform art. 61 din Legea nr. 207/2015 privind Codul de procedură fiscală**

## **EMITENT: MINISTERUL FINANŢELOR PUBLICE**

## **AGENŢIA NAŢIONALĂ DE ADMINISTRARE FISCALĂ**

### **PUBLICAT ÎN: MONITORUL OFICIAL NR. 983 din 30 decembrie 2015**

 Având în vedere prevederile art. 61 alin. (6) din Legea nr. 207/2015 privind Codul de procedură fiscală,

 în temeiul prevederilor art. 11 alin. (3) din Hotărârea Guvernului nr. 520/2013 privind organizarea şi funcţionarea Agenţiei Naţionale de Administrare Fiscală, cu modificările şi completările ulterioare,

## **preşedintele Agenţiei Naţionale de Administrare Fiscală** emite următorul ordin:

### ART. 1

 Se aprobă Procedura de furnizare de informaţii conform art. 61 din Legea nr. 207/2015 privind Codul de procedură fiscală, prevăzută în anexa care face parte integrantă din prezentul ordin.

## ART. 2

 Direcţia generală de informaţii fiscale împreună cu Direcţia generală de tehnologia informaţiei vor asigura gestionarea datelor și informațiilor obținute în baza art. 61 din Legea nr. 207/2015 privind Codul de procedură fiscală.

### ART. 3

Direcțiile de specialitate din cadrul aparatului central al Agenției Naționale de Administrare Fiscală, Direcția generală de administrare a marilor contribuabili, direcțiile generale regionale ale finanţelor publice şi unităţile fiscale subordonate acestora vor lua măsuri pentru ducerea la îndeplinire a prevederilor prezentului ordin.

## ART. 4

Prevederile prezentului ordin intră în vigoare la data de 1 ianuarie 2016.

## ART. 5

Prezentul ordin se publică în Monitorul Oficial al României, Partea I.

Preşedintele Agenţiei Naţionale de Administrare Fiscală,

### **Gelu-Ştefan Diaconu**

Bucureşti, 23 decembrie 2015.

Nr. 3.770.

ANEXĂ

### **PROCEDURA**

# **de furnizare de informaţii conform art. 61 din Legea nr. 207/2015 privind Codul de procedură fiscală**

### SECŢIUNEA I

# **Furnizarea de informaţii conform art. 61 alin. (1) din Legea nr. 207/2015 privind Codul de procedură fiscală**

1. - Instituțiile de credit au obligația ca, la solicitarea organului fiscal central, să comunice, pentru fiecare titular care face subiectul solicitării, toate rulajele şi/sau soldurile conturilor deschise la acestea, precum şi informaţiile şi documentele privind operaţiunile derulate prin respectivele conturi. Instituţiile de credit sunt instituţiile organizate şi constituite în conformitate cu prevederile Ordonanţei de urgenţă a Guvernului nr. 99/2006, aprobată prin Legea nr. 227/2007, cu modificările şi completările ulterioare.

 2. - Prin conturi deschise se înţelege toate tipurile de conturi de care poate dispune un client, indiferent de monedă şi dacă acestea sunt deschise sau au fost deschise şi figurează închise la momentul efectuării solicitării.

 3. - ANAF pune la dispoziţia instituţiilor de credit, în spaţiul privat de pe portalul ANAF, un sistem informatic prin care utilizatorii fac upload şi download de documente. Solicitarea de la ANAF se transmite prin portal, sub forma unui fişier PDF cu xml ataşat, semnat electronic, transmiterea rulajelor şi/sau soldurilor conturilor urmând a fi efectuată prin intermediul unei declaraţii în format PDF cu fișier xml atașat, prin mijloace de transmitere la distanță, conform legii, iar informațiile și documentele privind operaţiunile derulate prin respectivele conturi se vor transmite în format electronic, ataşat la formularul PDF.

 Pentru depunerea declaraţiei, instituţiile de credit trebuie să deţină un certificat digital calificat, eliberat în condițiile Legii nr. 455/2001 privind semnătura electronică. Declarația se completează cu ajutorul programului de asistență disponibil gratuit pe portalul ANAF, la adresa www.anaf.ro, secțiunea Declarații electronice.

4. - a) Termenul de transmitere a rulajelor şi/sau soldurilor conturilor este de:

- maximum 5 zile lucrătoare pentru solicitările care vizează o perioadă de până la 3 ani;

- maximum 10 zile lucrătoare pentru solicitările care vizează o perioadă mai mare de 3 ani.

b) Termenul de transmitere a informațiilor și documentelor privind operațiunile derulate prin respectivele conturi este de maximum 25 de zile lucrătoare de la data solicitării.

 5. - Prin excepţie de la prevederile pct. 3 din prezenta secţiune, până la data de 31 martie 2016, instituţiile de credit pot transmite rulajele şi/sau soldurile conturilor deschise la acestea, precum şi informaţiile şi documentele privind operaţiunile derulate prin respectivele conturi în formatul şi modalităţile existente la data intrării în vigoare a ordinului.

 6. - În cazul organizaţiilor cooperatiste de credit, datele prevăzute la pct. 1 din prezenta secţiune se vor transmite centralizat de către casa centrală atât în nume propriu, cât şi în numele cooperativelor de credit afiliate.

7. - Instructiunile cu privire la modul de transmitere a datelor și informațiilor sunt prevăzute în anexa A.

## SECŢIUNEA a II-a

## **Furnizarea de informaţii conform art. 61 alin. (2) din Legea nr. 207/2015 privind Codul de procedură fiscală**

 1. - Instituţiile de credit sunt obligate să comunice organului fiscal central, în fiecare zi lucrătoare, următoarele informaţii aferente zilei bancare anterioare:

 a) lista titularilor persoane fizice, juridice sau orice alte entităţi fără personalitate juridică ce deschid ori închid conturi, precum şi datele de identificare ale persoanelor care deţin dreptul de semnătură pentru conturile deschise la acestea;

 b) lista persoanelor care închiriază casete de valori, precum şi încetarea contractului de închiriere.

 Instituţiile de credit sunt instituţiile organizate şi constituite în conformitate cu prevederile Ordonanţei de urgenţă a Guvernului nr. 99/2006, aprobată prin Legea nr. 227/2007, cu modificările şi completările ulterioare.

 2. - Prin conturi se înţelege toate tipurile de conturi de care poate dispune un client, indiferent de monedă.

Prin informaţiile furnizate la pct. 1 lit. a) se înţelege inclusiv modificările survenite după data

deschiderii contului cu privire la cel putin un element de structură din formatul de raportare pus la dispoziție de către ANAF.

3. - Transmiterea informatiilor se va face zilnic, prin depunerea unei declaratii în format PDF cu fișier xml atașat, prin mijloace de transmitere la distanță, conform legii. Pentru depunerea declaraţiei, instituţiile de credit trebuie să deţină un certificat digital calificat, eliberat în condiţiile Legii nr. 455/2001 privind semnătura electronică. Declarația se completează cu ajutorul programului de asistenţă disponibil gratuit pe portalul ANAF, la adresa www.anaf.ro, secţiunea Declarații electronice.

 4. - La prima transmitere în formatul de la pct. 3, instituţiile de credit vor comunica şi următoarele:

- lista titularilor persoane fizice, juridice sau orice alte entități fără personalitate juridică care deţin conturi deschise la data de 31 martie 2016, conturi închise în perioada 1 ianuarie 2010 - 31 martie 2016, indiferent de data deschiderii, precum şi datele de identificare ale persoanelor care au deţinut/deţin dreptul de semnătură pentru acestea, după cum urmează:

 • pentru datele aferente perioadei 1 ianuarie 2010 - 31 decembrie 2015, conform evidenţelor proprii în sistemele informatice la data raportării;

 • pentru datele aferente perioadei 1 ianuarie 2016 - 31 martie 2016, conform formatului stabilit la pct. 3;

 - lista persoanelor care au închiriat casete de valori, cu contract valabil la data de 31 martie 2016.

 5. - Prin excepţie de la prevederile pct. 3 din prezenta secţiune, instituţiile de credit vor transmite zilnic până la data de 31 martie 2016 informaţiile prevăzute la pct. 1 din prezenta sectiune, într-un format simplificat pus la dispozitie pe perioada tranzitorie pe portal de către ANAF.

 6. - În cazul organizaţiilor cooperatiste de credit, datele prevăzute la pct. 1 din prezenta secţiune se vor transmite centralizat de către casa centrală atât în nume propriu, cât şi în numele cooperativelor de credit afiliate.

 7. - Instrucţiunile cu privire la modul de transmitere a datelor şi informaţiilor sunt prevăzute în anexa A.

#### SECŢIUNEA a III-a

**Furnizarea de informaţii conform art. 61 alin. (4) din Legea nr. 207/2015 privind Codul de procedură fiscală**

 1. - Persoanele fizice, persoanele juridice şi orice alte entităţi care au obligaţia transmiterii de informaţii către Oficiul Naţional de Prevenire şi Combatere a Spălării Banilor, potrivit Legii nr.

656/2002 pentru prevenirea şi sancţionarea spălării banilor, precum şi pentru instituirea unor măsuri de prevenire şi combatere a finanţării terorismului, republicată, cu modificările ulterioare, transmit concomitent şi pe acelaşi format informaţiile respective şi către ANAF.

 2. - Entităţile raportoare vor respecta dispoziţiile Deciziei Plenului Oficiului Naţional de Prevenire şi Combatere a Spălării Banilor privind forma şi conţinutul Raportului de tranzacţii suspecte, ale Raportului de tranzacții cu numerar și ale Raportului de transferuri externe.

 3. - Entităţile raportoare vor transmite informaţiile prevăzute la pct. 1 din prezenta secţiune după cum urmează:

 - rapoartele de tranzacţii cu numerar şi transferuri externe, în formatul electronic utilizat pentru raportarea către ONPCSB, prin intermediul unei aplicaţii disponibile pe portalul ANAF;

- rapoartele de tranzacții suspecte, prin intermediul unei aplicații informatice, conform instrucţiunilor de accesare şi completare cuprinse în anexa publicată pe portalul ANAF.

 4. - În cazul organizaţiilor cooperatiste de credit, datele prevăzute la pct. 1 din prezenta secţiune se vor transmite centralizat de către casa centrală atât în nume propriu, cât şi în numele cooperativelor de credit afiliate.

 5. - Instrucţiunile cu privire la modul de accesare, de transmitere a datelor şi a informaţiilor de către instituţiile de credit sunt prevăzute în anexa A.

SECŢIUNEA a IV-a

## **Gestiunea datelor obţinute în baza prevederilor art. 61 alin. (4) din Legea nr. 207/2015 privind Codul de procedură fiscală**

 Prin excepţie de la prevederile art. 11 alin. (3) din Legea nr. 207/2015 privind Codul de procedură fiscală, informaţiile obţinute potrivit art. 61 alin. (1), alin. (2) lit. b) şi alin. (4) din acelaşi act normativ sunt utilizate doar în scopul îndeplinirii atribuţiilor specifice ale organului fiscal central.

 În activitatea de stocare, gestionare, prelucrare, analiză şi valorificare se vor avea în vedere următoarele principii:

- protecția datelor cu caracter personal ale raportorilor;

- asigurarea securităţii fizice şi informatice a sistemelor de stocare a datelor;

- valorificarea datelor numai în condiţiile legii.

 Persoanele desemnate în vederea desfăşurării activităţilor de stocare, gestionare, prelucrare, analiză şi valorificare au obligaţia de păstrare a secretului fiscal, în caz contrar fiind aplicabile prevederile Codului penal cu privire la activitatea de divulgare a informaţiilor secrete de serviciu sau nepublice.

### **INSTRUCŢIUNI**

## **cu privire la modul de transmitere a datelor şi informaţiilor în baza art. 61 din Legea nr. 207/2015 privind Codul de procedură fiscală**

 Transmiterea de către entităţile raportoare, cu excepţia instituţiilor de credit, se va face prin intermediul unei aplicații disponibile pe portalul ANAF, după autentificarea cu un certificat digital calificat, înregistrat pentru depunerea declaraţiilor electronice.

 Instrucţiunile de utilizare a sistemului se vor regăsi pe portalul ANAF internet, secţiunea "Servicii online".

 Transmiterea de către instituţiile de credit a datelor şi informaţiilor în baza art. 61 din Legea nr. 207/2015 privind Codul de procedură fiscală se va realiza prin intermediul conexiunii securizate, asigurată de către Ministerul Finanțelor Publice prin Serviciul de Telecomunicații Speciale.

 Instrucţiunile de utilizare a sistemului se vor regăsi pe portalul ANAF extranet, meniul "Spaţiul meu de lucru".

 Pentru înregistrarea utilizatorilor în vederea schimbului de informaţii, instituţiile de credit vor îndeplini, în mod obligatoriu, următoarele cerinţe şi obligaţii:

## **Înrolarea**

 Poate face obiectul procedurii de înrolare persoana care reprezintă instituţia de credit şi este înregistrată în sistemul informatic al ANAF, denumită în continuare utilizator.

 Utilizatorilor le vor fi acordate roluri, unul dintre acestea fiind "administrator al drepturilor de acces", denumit în continuare administrator.

Procedura de înrolare a administratorului este diferită față de procedura de înrolare a utilizatorilor comuni.

 Înregistrarea persoanelor cu rol de administrator se face informatic de către funcţionarii organului fiscal pe raza căruia instituţia de credit are sediul social, în termen de maximum 3 zile lucrătoare de la depunerea documentelor cuprinse în anexa A1. Modelul formularului de acceptanţă este prevăzut în anexa A3.

Pentru alte roluri nu este necesară prezența fizică a persoanei și/sau prezentarea de documente scrise la ghişeul local al ANAF.

Conducerea instituțiilor de credit este obligată să asigure utilizatorilor drepturi de acces la

aplicaţiile informatice, în conformitate cu atribuţiile de serviciu stabilite în fişa postului.

### **Înregistrarea administratorului**

 Pentru a putea înregistra ceilalţi utilizatori este obligatoriu ca fiecare instituţie să aibă cel puţin un administrator înregistrat.

 Se pot înregistra maximum două persoane cu drept de administrator pentru o instituţie, inclusiv unitățile teritoriale subordonate acesteia. Aceste persoane vor gestiona toți utilizatorii unităților subordonate institutiei.

#### **Obligaţiile administratorului**

 Pentru înregistrarea administratorului în sistemul informatic de management al identităţii este necesar ca acesta să se prezinte personal la organul fiscal pe raza căruia instituţia de credit are sediul social.

 În cazul în care persoana cu drept de administrator nu mai este angajat al instituţiei sau în cazul pierderii certificatului digital utilizat la autentificare, instituția are obligația de a anunța imediat celălalt administrator, în vederea retragerii imediate a dreptului de administrator persoanei care nu mai îndeplineste condițiile minime pentru acest rol.

 În situaţia în care a expirat perioada de valabilitate a instrumentului de autentificare deţinut de persoana cu drept de administrator, se procedează la reînnoirea certificatului prin sectiunea Reînnoire, disponibilă în aplicaţie. Procedura de reînnoire este aceeaşi atât pentru administratori, cât și pentru utilizatori.

Revocarea/Retragerea dreptului de administrator se face de către reprezentanții legali ai instituţiei şi se operează prin aplicaţie doar de către altă persoană cu rol de administrator din cadrul aceleiaşi instituţii sau prin depunerea unei adrese scrise în acest sens la organele fiscale pe raza cărora instituţia de credit are sediul social, în cazul în care are un singur administrator.

#### **Gestiunea drepturilor administratorului**

 Dreptul de administrator va fi aprobat la organul fiscal pe raza căruia instituţia de credit are sediul social şi se va aloca automat, după confirmarea corectitudinii datelor primită de la Autoritatea de certificare.

 Dreptul de administrator al responsabilului cu securitatea va avea implicit alocat rolul de vizualizare a jurnalului de accese al tuturor utilizatorilor din cadrul instituţiei în care îşi desfăşoară activitatea.

 Ca urmare a acestui rol, persoana împuternicită cu rol de administrator va avea obligaţia salvării şi arhivării periodice a jurnalului de accese.

### **Înrolarea utilizatorilor**

 Înregistrarea utilizatorilor comuni din cadrul instituţiei se va face electronic, prin aplicaţie, de către administrator, prin completarea informaţiilor despre persoane şi instrumentele de autentificare detinute, conform anexei A2.

Dreptul de utilizator va fi acordat funcționarilor din cadrul instituției care au ca atribuții, stabilite prin fişa postului, accesul la orice date disponibile prin serviciul informatic, necesare îndeplinirii atribuţiilor de serviciu.

Finalizarea procesului de înrolare va fi transmisă utilizatorilor prin e-mail.

### **Actualizarea datelor în urma procesului de reînnoire a instrumentului de autentificare**

 În cazul în care instrumentul de autentificare al administratorului este valabil, acesta va trimite, în format electronic, datele noilor instrumente de autentificare asociate titularilor.

 În cazul în care a expirat instrumentul de autentificare al utilizatorului comun sau utilizatorului cu drept de administrator, se procedează la reînnoirea certificatului accesând opţiunea Reînnoire, disponibilă în cadrul aplicaţiei.

 Finalizarea procesului de actualizare a datelor în urma procesului de reînnoire a instrumentului de autentificare va fi transmisă utilizatorilor prin e-mail.

#### **Gestiunea drepturilor utilizatorilor**

 Persoana împuternicită cu drepturi de administrator, denumită în continuare Administrator, va putea acorda/retrage roluri utilizatorilor din cadrul aceleiaşi instituţii.

Administratorul va putea solicita prin aplicație înregistrarea utilizatorilor ce dețin un certificat digital şi îşi desfăşoară activitatea în aceeaşi instituţie.

 Administratorul şi utilizatorii vor primi confirmarea înregistrării utilizatorilor din aceeaşi instituţie, la adresa de e-mail specificată în formularul de înregistrare.

 Administratorul va avea posibilitatea, prin aplicaţia pusă la dispoziţie de DGTI, să consulte lista cu utilizatorii din aceeaşi instituţie, înregistraţi în sistemul de management al identităţii.

Acest funcționar va putea atribui, prin aplicație, roluri acestor utilizatori, în funcție de atribuțiile de serviciu ale fiecăruia.

Unui utilizator i se pot atribui mai multe drepturi, în funcție de atribuțiile de serviciu.

 Persoana cu drept de administrator este responsabilă din partea instituţiei financiare cu privire la corectitudinea, completitudinea datelor şi atribuirii drepturilor pentru utilizatorii din aceeaşi instituție.

 Dacă Administratorului i se retrage dreptul de către reprezentanţii legali ai instituţiei, cea de-a doua persoană cu rol de administrator va retrage rolul prin aplicație sau, dacă este cazul, instituția va solicita un nou rol de administrator, conform procedurii de înrolare.

 Revocarea dreptului de administrator se poate face doar de către altă persoană cu rol de administrator din cadrul aceleiaşi instituţii sau prin prezentarea la ghişeu cu o adresă în care se specifică revocarea administratorului.

În cazul intervenirii unor modificări ale raporturilor de muncă ale utilizatorilor, iar noile atribuții nu impun accesul la sistemul informatic, instituţia va solicita administratorului revocarea drepturilor de acces corespunzătoare utilizatorului.

 Fiecare solicitare va avea asignat un status pentru identificare, iar în termen de maximum două zile lucrătoare de la afişarea în aplicaţia web a fişierului, acesta trebuie descărcat.

ANEXA A1\*)

\*) Imaginile sunt reproduse în facsimil.

#### **Documente ce trebuie depuse în vederea înregistrării administratorului**

- 1. Carte de identitate a persoanei căreia i se va aloca rol de administrator copie şi original
- 2. Împuternicire din partea instituţiei, semnată şi ştampilată de reprezentantul legal al acesteia
- 3. Fişierul de export al certificatului instalat în prealabil în browser, pe suport electronic
- 4. Anexa A3 Formularul de acceptanță

Pentru a genera fişierul de export:

Pentru a obține certificatul digital în format fișier există două modalități:

- 1. Se intră pe site-ul autorităţii de certificare şi se descarcă certificatul
- 2. Se face export de certificat din browserul utilizat:

Tools -> Internet Options -> Content -> Certificates

### Figura 1Lex

Se selectează certificatul

 Figura 2Lex -> Export Figura 3Lex -> Next Figura 4Lex -> Next Figura 5Lex -> Next Figura 6Lex Introduceţi numele cu care doriţi să fie salvat certificatul Figura 7Lex -> Next Figura 8Lex -> Finish Certificatul va fi salvat automat pe desktop cu extensia .cer. ANEXA A2\*) \*) Imaginile sunt reproduse în facsimil. **Date ce trebuie completate online în sistemul informatic MFP - ANAF în vederea înregistrării utilizatorilor comuni**

- 1. CNP utilizator
- 2. E-mailul utilizatorului
- 3. Funcţia deţinută în cadrul instituţiei
- 4. Departamentul în care îşi desfăşoară activitatea
- 5. Instituţia în care utilizatorul îşi desfăşoară activitatea
- 6. Informaţiile ce se preiau din fişierul de export al certificatului digital

 $\mathcal{L}_\text{max}$ 

 Pentru preluarea informaţiilor din fişierul de export al certificatului se parcurg următorii paşi:

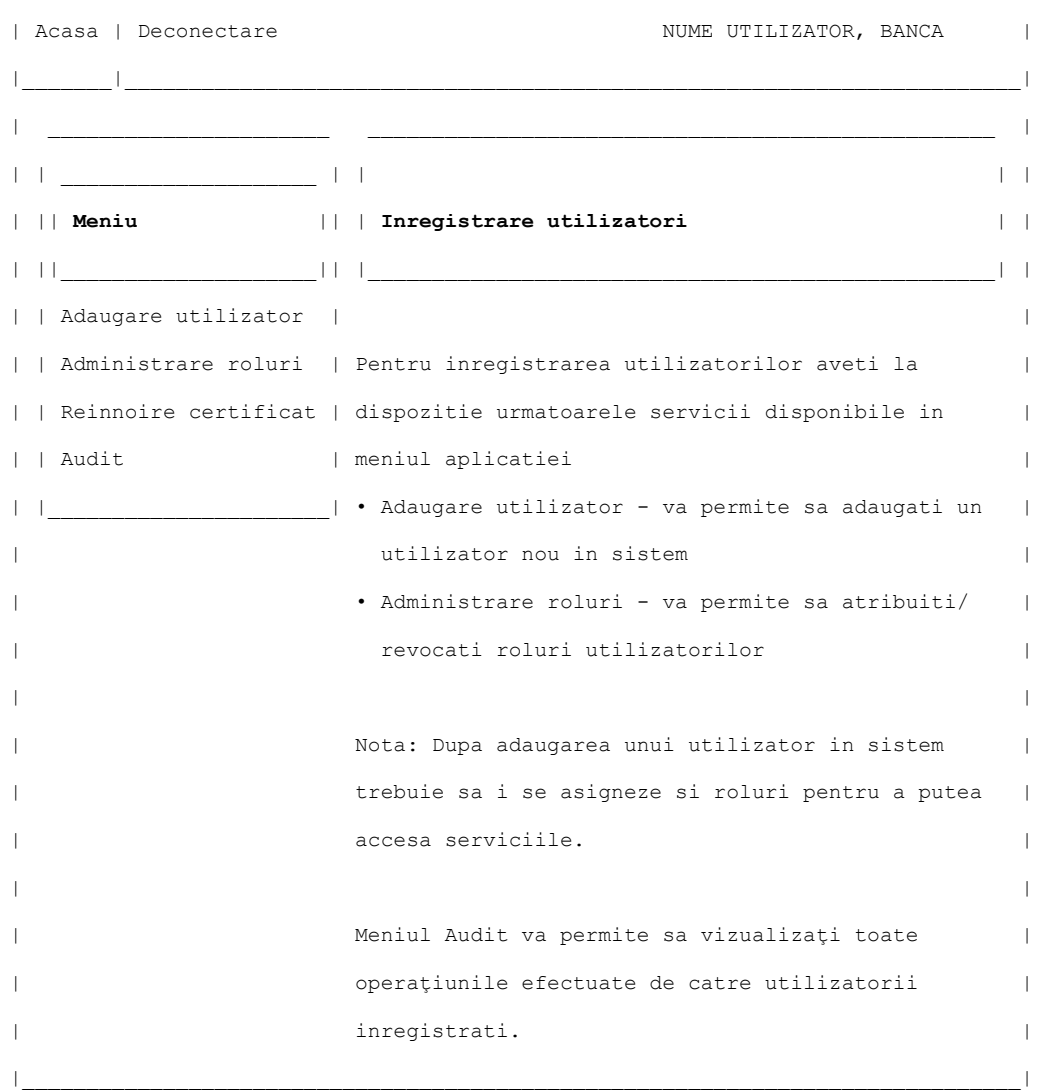

#### - Se selectează butonul Caută certificat pentru încărcarea certificatului exportat

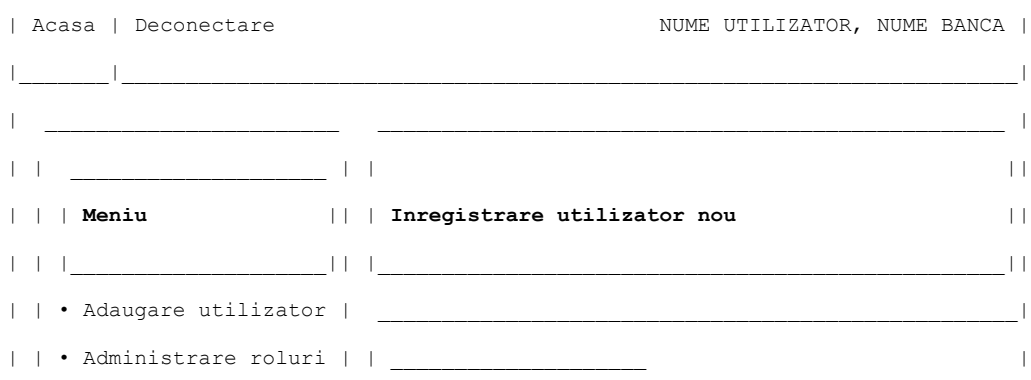

 $\mathcal{L}_\text{max}$ 

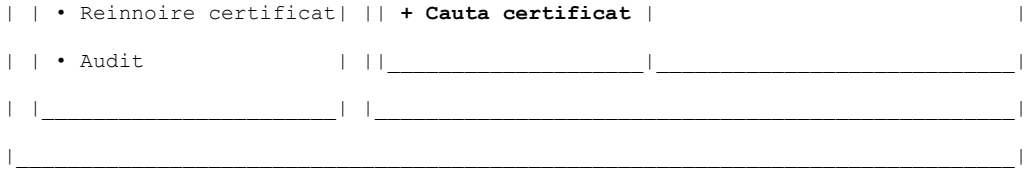

- Se extrag datele din certificat:
- o Autoritatea de certificare
- o Data emitere
- o Data expirare
- Se completează secţiunea Informaţii personale:
- o CNP
- o Nume se completează automat după introducerea CNP-ului
- o E-mail
- o Funcţia
- o Departament
- o Instituţia

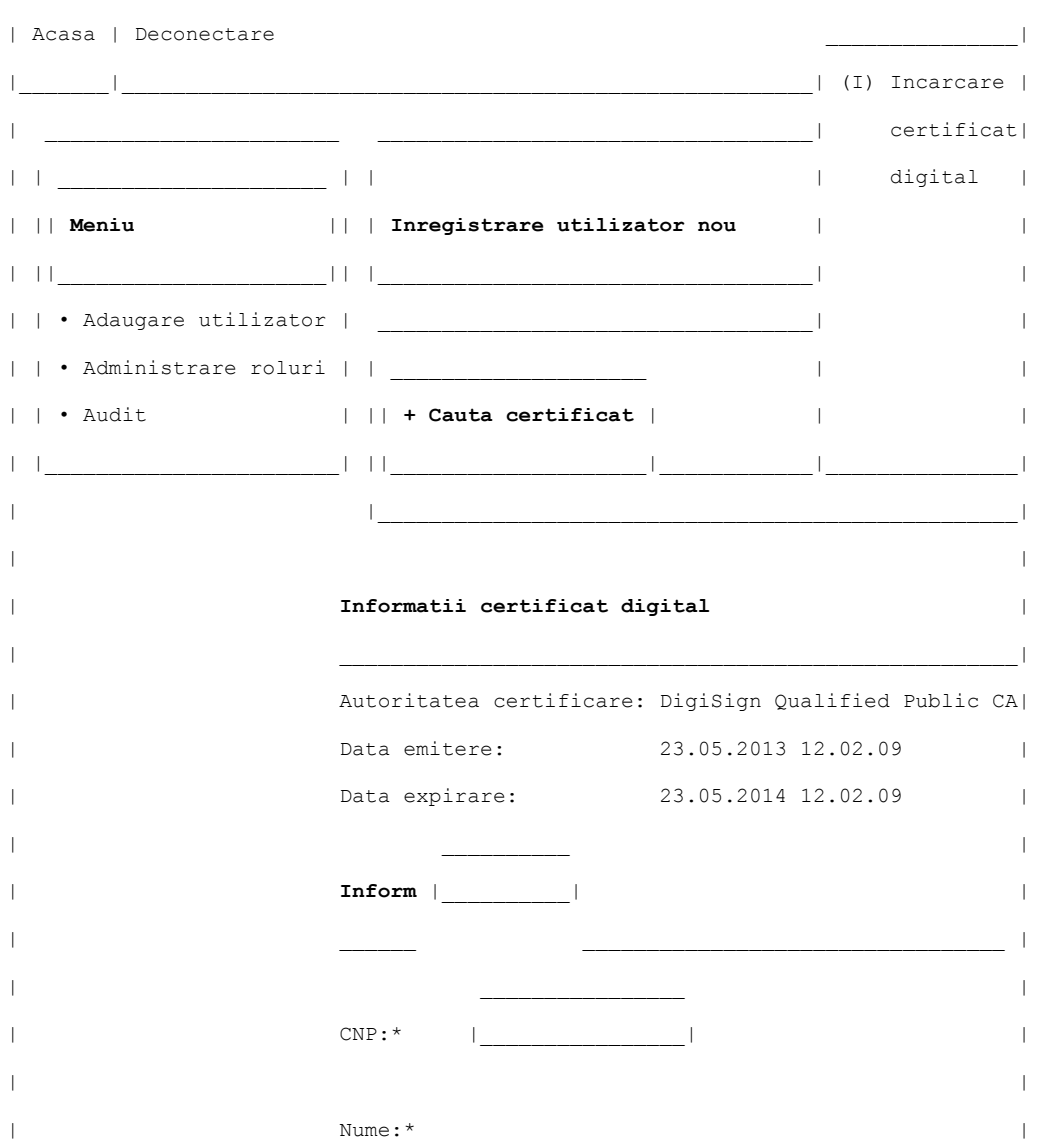

 $\mathcal{L}_\text{max}$ 

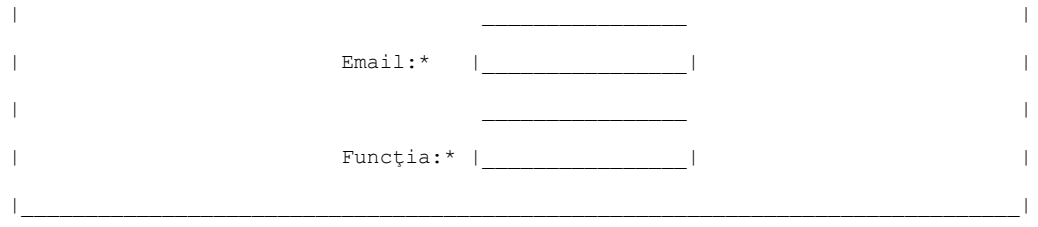

\_\_\_\_\_\_\_\_\_\_\_\_\_\_\_\_\_\_\_\_\_\_\_\_\_\_\_\_\_\_\_\_\_\_\_\_\_\_\_\_\_\_\_\_\_\_\_\_\_\_\_\_\_\_\_\_\_\_\_\_\_\_\_\_\_\_\_\_\_\_\_\_\_\_\_\_\_\_

- Se apasă butonul Înregistrează, pentru înregistrarea utilizatorului în sistem.

Pentru adăugarea rolurilor la un utilizator:

- se selectează utilizatorul;
- se alege rolul din secţiunea Roluri disponibile;
- se trece rolul dorit în secţiunea Roluri asignate.

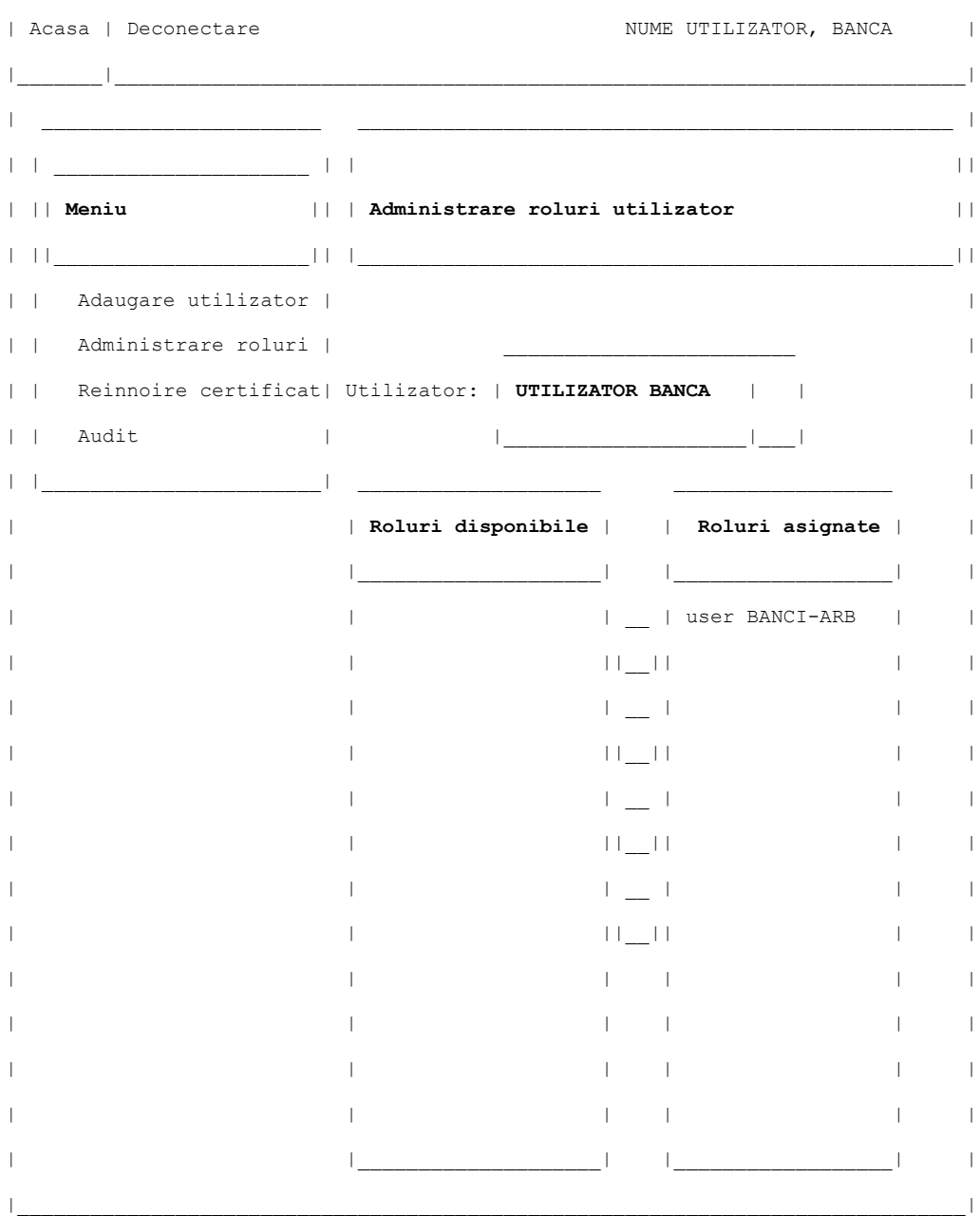

Pentru reînnoirea certificatelor:

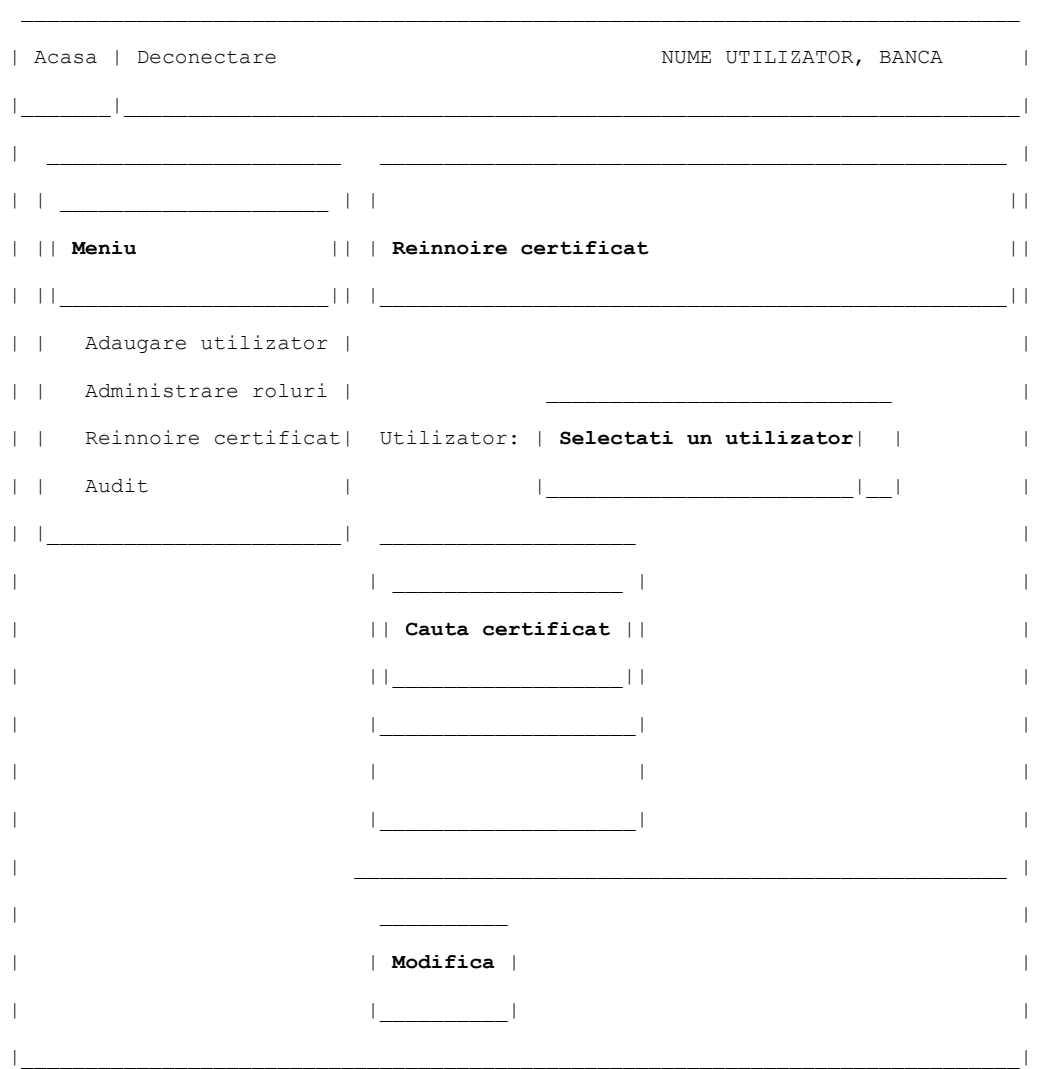

#### ANEXA A3

#### **Formular de acceptanţă**

Prin prezenta se certifică faptul ca au fost finalizate:

- conexiunea securizată prin care se va face transferul de date;

 - dezvoltarea de către ambele părţi a sistemelor informatice care permit schimbul fişierelor agreate;

- testarea de către ambele părți a tuturor modulelor sistemului informatic (portal).

 Reprezentanţii tehnici ai părţilor certifică faptul că Soluţia poate fi promovată în producţie în termen de 5 zile lucrătoare de la semnare:

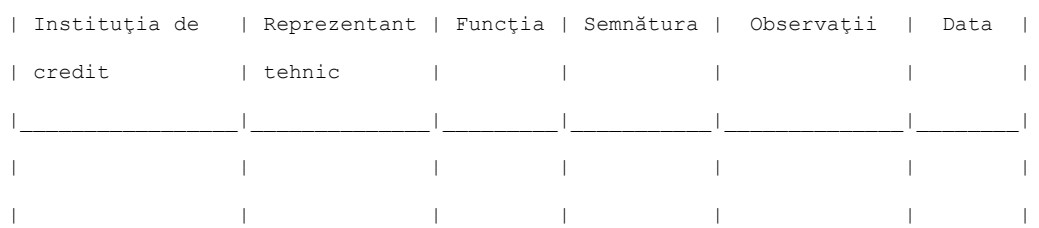

 $\mathcal{L}_\text{max}$ 

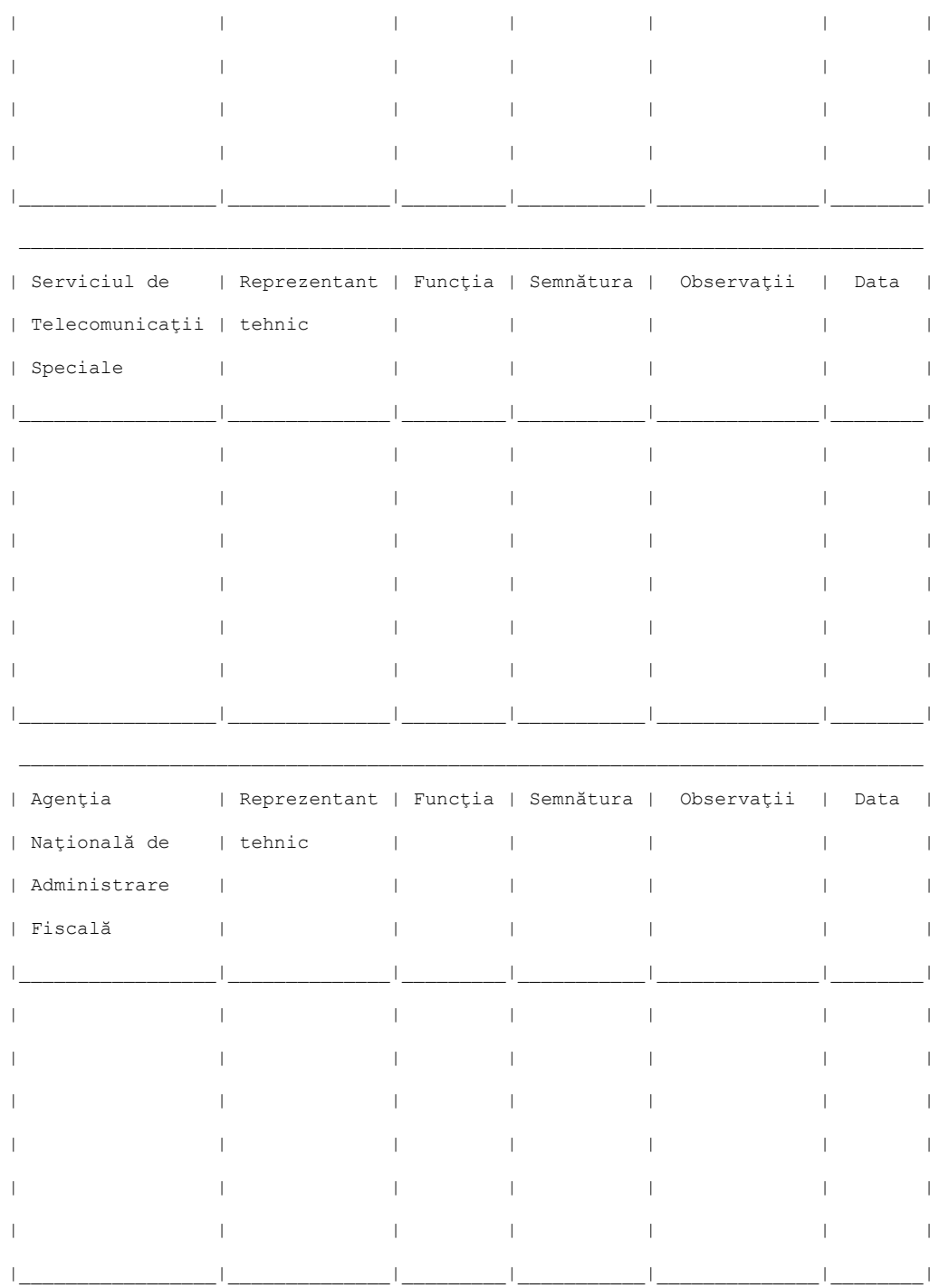

Coordonate de contact pentru soluționarea problemelor tehnice:

- din partea instituției de credit:
- o Nume:
- o Funcție:
- o E-mail:
- o Telefon:
- din partea STS:

o Nume:

o Funcţie:

- o E-mail: support.dti@stsnet.ro
- o Telefon: 021 2022648
- din partea ANAF:
- o Nume:
- o Funcţie:
- o E-mail:
- o Telefon: